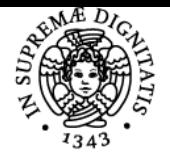

# **UNIVERSITÀ DI PISA PROGETTAZIONE ASSISTITA DA COMPUTER**

# **CIRO SANTUS**

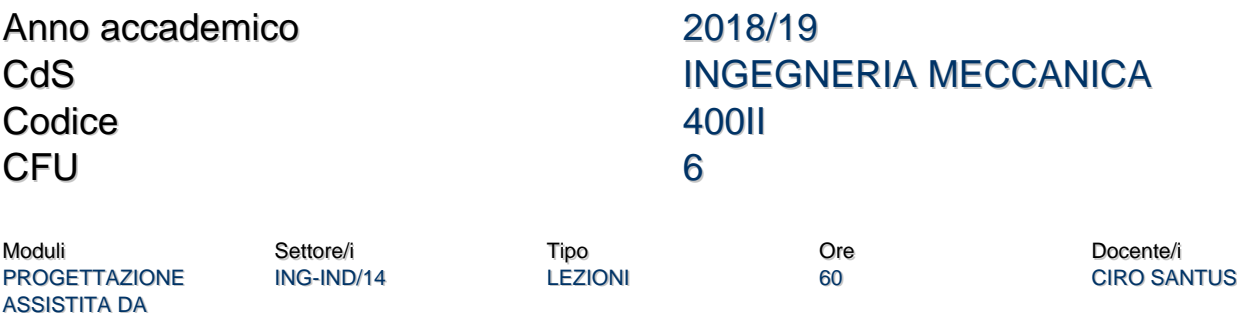

## Obiettivi di apprendimento

#### **Conoscenze**

**COMPUTER** 

Lo studente che supera con profitto il corso ha le competenze per applicare ed utilizzare il metodo agli Elementi Finiti (EF) per analisi statiche lineari di componenti meccanici, con una sufficiente base teorica per capire i limiti dell'applicazione, la sensibilità agli errori, e la corrispondenza fra i risultati della simulazione e i componenti realmente modellati.

## Modalità di verifica delle conoscenze

La prova scritta consiste in una domanda relativa ad un problema di natura teorica del metodo EF ed inoltre il progetto di modellazione di un componente strutturale meccanico. Lo studente sarà valutato in base alla sua capacità di definire la corretta combinazione fra tipo di elemento utilizzato, ed applicazione di vincoli e carichi su uno specifico problema strutturale. La prova pratica in aula informatica è fondamentalmente dedicata all'utilizzo del software ANSYS su un problema meccanico. Infine la prova orale conclude l'esame ed è basata su domande generali relative all'intero corso.

#### Capacità

Concepire un modello EF e quindi implementarlo in ambiente ANSYS in base al tipo di risultato da ottenere, inoltre valutare i limiti della modellazione e le possibilità di sviluppo per migliorarne le potenzialità previsionali.

#### Modalità di verifica delle capacità

Nel problema da analizzare durante la prova scritta i dati di ingresso sono ridotti allo stretto necessario per valutare la capacità di concepre il modello in modo autonomo.

## **Comportamenti**

Sensibilità ed esperienza nel distinguere ed applicare le varie tipologie di modellazione.

#### Modalità di verifica dei comportamenti

Prova scritta da effettuarsi in modo autonomo, pur avendo a dispozione il materiale didattico, ma senza eccessive indicazioni guida, come se il lavoro si svolgesse nell'ambito di uno studio tecnico.

## Prerequisiti (conoscenze iniziali)

- Analisi matematica ed algebra lineare.

- Progettazione meccanica.
- Resistenza dei materiali strutturali.

#### Programma (contenuti dell'insegnamento)

Introduzione teorica di base del metodo agli Elementi Finiti (EF) in ambito statico lineare:

- funzioni di forma per l'elemento triangolare piano;

- determinazione delle matrici di rigidezza dell'elemento e della struttura;

- applicazione di vincoli e carichi, e determinazione della soluzione.

Principali tipi di elemento per analisi strutturali e loro impiego:

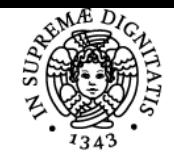

# **Sistema centralizzato di iscrizione agli esami** Programma

# UNIVERSITÀ DI PISA

- elementi Piani per modellazione plane stress, plane strain e assialsimmetrica;

- elementi monodimensionali Asta;
- elementi monodimensionali Trave, trattazioni di Eulero-Bernoulli e di Timoshenko con deformabilità a taglio;
- elementi monodimensionali Tubo;
- elementi piani Armonici (di Fourier);
- elementi di Contatto, Gap (o node-to-node) e Contact-Target;
- elementi Guscio assialsimmetrico e Guscio-Piastra 3D;
- elementi Solidi 3D di forma esaedrica e tetraedrica.
- Principi di modellazione:
- tecnica di modellazione per sotto-modello; - utilizzo delle simmetrie, in particolare simmetria e antisimmetria planare;
- vincoli di dipendenza e utilizzo del vincolo di regione rigida;
- connessioni fra tipi di elementi diversi;
- valutazione dell'errore e analisi di convergenza.

Attività di laboratorio: utilizzo del Software ANSYS Apdl/ Workbench, con esercitazione guidate, e assegnate da svolgere, sviluppando le varie tematiche presentate nel corso.

# Bibliografia e materiale didattico

- Madenci E., Guven I. "The Finite Element Method and Applications in Engineering Using ANSYS", Springer 2015.
- ANSYS Apdl/ Workbench help and related documentation.
- Slide del corso, informazioni varie e testi d'esame sulla homepage del docente.

# Modalità d'esame

- Prova scritta di 2 ore.
- Prova pratica di 3 ore in aula informatica, software ANSYS.
- Prova orale.

Ultimo aggiornamento 17/10/2018 16:02